## **FRA 11. JANUAR 2022 KAN SUNDHEDSPERSONER SE, HVORNÅR DU HAR TID HOS EN SPECIALLÆGE**

For bedre at kunne koordinere din behandling i sundhedsvæsenet kan andre sundhedspersoner med en behandlerrelation til dig se, hvornår du har aftalt tid hos en praktiserende speciallæge. Du kan også selv se dine aftalte tider med speciallægepraksis og med din praktiserende læge i MinLæge appen og på sundhed.dk.

## **DU KAN SPÆRRE FOR DELING AF OPLYSNINGERNE**

Hvis du ikke ønsker, at andre sundhedspersoner skal se dine aftalte tider med en praktiserende speciallæge, kan du oprette en spærring. Det gør du i MinLægeappen eller på sundhed.dk:

- 1. ÅbenMinLæge appen og vælg "Mere" i nederste højre hjørne
- 2. Vælg tandhjulet i øverste højre hjørne
- 3. Vælg "Min Spærring"
- 4. Vælg "+" i øverste højre hjørne og følg vejledningen

*eller*

- Log på www.sundhed.dk med Nemid
- Skriv "spærring" i søgefeltet

## **BRUG FOR HJÆLP?**

Kontakt sundhed.dk på tlf. 4422 2080 eller skriv til info@sundhed.dk Se også vejledning til spærring i MinLæge appen her

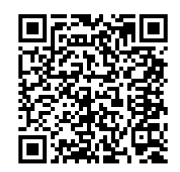

## **FAPS** sundhed.dk